# **Planejamento florestal visando à maximização...** 205 **PLANEJAMENTO FLORESTAL VISANDO À MAXIMIZAÇÃO DOS LUCROS E A MANUTENÇÃO DO ESTOQUE DE CARBONO**

#### Anabel Aparecida de Mello<sup>1</sup>, Celso Carnieri<sup>2</sup>, Julio Eduardo Arce<sup>3</sup>, Carlos Roberto Sanquetta<sup>4</sup> , Carlos Roberto Sanquetta4

(recebido: 16 de novembro de 2004; aceito: 11 de agosto de 2005)

**RESUMO:** Este estudo foi realizado na Indústria Pedro N. Pizzatto, município de General Carneiro, Paraná, com o objetivo de modelar o planejamento florestal, maximizando o lucro da empresa e considerando o estoque de carbono existente nas florestas. Utilizou-se o *Software* SISPINUS para prognosticar o diâmetro, a altura e o volume em pé de 11 projetos submetidos a 5 diferentes regimes de manejo, considerando uma rotação de 21 anos e, logo após, estimou-se a quantidade de carbono que permanece na floresta e que é retirada, após as intervenções previstas nos regimes. Na programação linear foram adotados 24 cenários, em função da demanda de madeira, taxa de desconto anual e estratégia comercial. Sendo assim, o cenário que apresentou o melhor resultado foi aquele que considera uma taxa de desconto de 8% ao ano, compra e venda de madeira e demanda 30% menor que a utilizada pela empresa, mostrando que quanto menor a exigência em demanda e menor a taxa de juros adotada, maior o retorno econômico obtido pelo modelo. As restrições de equilíbrio de carbono remanescente conseguiram evitar oscilações bruscas neste parâmetro. Os projetos apresentaram subdivisão de áreas, sugerindo a criação de novas e pequenas unidades de manejo, o que pode ter sido ocasionado pelo grande número de restrições do modelo.

Palavras-chave: Planejamento Florestal, Manejo Florestal, Carbono, Programação Linear.

# **FOREST PLANNING FOR MAXIMIZING THE FOREST REVENUE, TAKING INTO ACCOUNT THE STOCKED CARBON**

*ABSTRACT: This study was carried out in Pedro N. Pizzatto Industry farm land , located in General Carneiro, Paraná State, aiming at establishing a planning model for maximizing forest revenue, taking into account the carbon stocked in the forests under different management regimes. The data came from 11 stands and the SISPINUS growth and yield simulator was used to predict volume, mean tree height and dbh of these stands managed under five different options for a planning horizon of 21 years and the removed and* remaining carbon stocks of each stand were estimated. Linear programming techniques were applied to 24 scenarios defined in function of log demand, the annual interest rate, as well as the commercial strategy. The best scenario indicated by the linear *programming model was the option which takes into consideration an 8% interest rate, purchase and sale of logs in the market and a demand of 30% of the woody raw material consumed by the factor, showing that a lower interest rate increases the economic return. The carbon equilibrium constraints avoided excessive oscillations in this parameter. The stands originated after the application of the model showed irregular areas, some very small, probably caused by the great number of restrictions imposed by the model and the conversion of large stands into small ones might be suggesting the necessity of creating new management units.*

*Key words: Forest Planning, Forest Management, Carbon, Linear Programming.*

efetuados com esse recurso visavam aumentar a base florestal do País e também captar recursos para o desenvolvimento do setor.

1 **INTRODUÇÃO**<br>
Atualmente, as empresas continuam a<br>
com a implantação da lei dos incentivos fiscais<br>
a década de 60, a área de florestas plantadas<br>
mesmos passaram a ser fatores fundamentais na<br>
resceu enormemente. Os pla Com a implantação da lei dos incentivos fiscais dos produtos e o correspondente valor agregado aos na década de 60, a área de florestas plantadas mesmos passaram a ser fatores fundamentais na cresceu enormemente. Os plantios florestais tomada de decisões das empresas florestais, assim Atualmente, as empresas continuam a implantar reflorestamentos, mas a qualidade final como a preocupação com o meio ambiente, que passou a ser também uma exigência de consumidores externos.

<sup>&</sup>lt;sup>1</sup> Pesquisadora do Centro de Ciências Florestais da UFPR - Av: Lothário Meissner, 34000 - Jardim Botânico - 80.210-170 -Curitiba, PR - anabel\_mello@yahoo.com.br

<sup>&</sup>lt;sup>2</sup> Professor Titular do Departamento de Matemática da UFPR – Av: Lothário Meissner, 34000 – Jardim Botânico – 80.210-170 – Curitiba, PR – carnieiri@mat.ufpr.br Curitiba,PR carnieiri@mat.ufpr.br

<sup>&</sup>lt;sup>3</sup> Professor Titular do Centro de Ciências Florestais da UFPR - Av: Lothário Meissner, 34000 - Jardim Botânico - 80.210-170 -Curitiba, PR – jarce@floresta.ufpr.br

<sup>&</sup>lt;sup>4</sup> Professor Titular do Centro de Ciências Florestais da UFPR – Av: Lothário Meissner, 34000 – Jardim Botânico – 80.210-170 –<br>Curitiba, PR – sanqueta@floresta.ufpr.br

obtenção do maior retorno econômico possível com os produtos advindos de seus plantios, surge a<br>
necessidade de um planeiamento coerente, visando<br>
2 MATERIAL E MÉTODOS necessidade de um planejamento coerente, visando à obtenção de múltiplos produtos e, também, à<br>maximização dos lucros maximização dos lucros.

Para isso, existem ferramentas importantes que permitem analisar as informações e a tomada de decisão em função das condições de mercado ou da demanda da própria empresa, como os métodos paraná. biométricos que enfocam a prognose do crescimento  $\overline{O}$  estudo foi realizado em plantações de *Pinus* e da produção da floresta e os métodos de avaliação econômica, de planejamento e de otimização, que consideram critérios econômicos na avaliação de projetos, aliados à programação matemática (BRAZ, 2001; OLIVEIRA, 1995; SCOLFORO, 1990; VOLPI

empresas de reflorestamento se refere a sustentabilidade, levando-se em conta fatores sociais, econômicos e ambientais, como, por exemplo, o estoque de carbono nas florestas, assunto bastante Floresta com Araucária. discutido nos últimos congressos e reuniões do setor florestal. Além de retirar carbono da atmosfera, 2.2 Obtenção dos dados contribuindo com o aspecto ambiental, o carbono acumulado na biomassa florestal pode se tornar uma fonte de renda através da venda de "commodities". conforme discutido na Conferência de Kyoto realizada em 1997 (SILVA, 2000). Com a ratificação da Rússia, o Protocolo entrou em vigor no dia 16 de fevereiro de 2005. Sendo assim, os países desenvolvidos comprometem-se a reduzir as emissões de CO<sub>2</sub> a uma margem de 5% do nível registrado em 1990, no período de 2008 a 2012. Formulas abaixo, obt<br>Segundo Rochadelli (2001), o estabelecimento de Florestal da UFPR. Segundo Rochadelli (2001), o estabelecimento de florestas pode contribuir significativamente com os acréscimos nos estoques de carbono, por meio da<br>sua capacidade de armazenar o mesmo durante o  $\text{IS}_{15} = \text{IS}_{25} * 0,779898806$ sua capacidade de armazenar o mesmo durante o processo de produção de biomassa. Sendo assim,<br>os reflorestamentos assumem grande importância 2.3 Análise dos dados os reflorestamentos assumem grande importância nas discussões sobre mudanças climáticas globais, pois apresentam grande potencialidade como

Com o intuito de considerar os fatores acima mencionados, objetivou-se com este trabalho modelar, Neste estudo foi avaliado o regime de manejo maximização dos lucros e à manutenção de um

Como as empresas reflorestadoras buscam a estoque de carbono desejável nas florestas submetidas a diferentes regimes de manejo.

## **2 MATERIAL E MÉTODOS**

## **2.1 Área de estudo**

A área do presente estudo é de propriedade das Indústrias Pedro N. Pizzatto e está localizada no Município de General Carneiro, região Centro-Sul do

et al., 2000). anual de 15,1ºC. A região apresenta altitudes variando Atualmente, outra grande preocupação das de 800 a 1100 m. O relevo predominante é ondulado Paraná.O estudo foi realizado em plantações de *Pinus taeda* pertencentes à empresa, situadas entre as coordenadas 26°20'35" e 26°26'13" Lat. S., e 51°19 49 e 51°25 29 Long. W. O clima da região é classificado como submontano úmido e muito úmido e segundo Maack (1968), possui temperatura média à forte ondulado. De acordo com IBGE (1992), a formação vegetal encontrada nas áreas corresponde ao bioma denominado Floresta Ombrófila Mista ou Floresta com Araucária.

## **2.2 Obtenção dos dados**

Os dados utilizados neste estudo advêm de 11 projetos com plantios de *Pinus taeda* em diferentes idades, em diferentes índices de sítio e diferentes áreas. Na Tabela 1 apresentam-se as informações de cada projeto, utilizadas para obtenção de valores dendrométricos futuros destas florestas.

a uma margem de 5% do nível indice de 15 anos, foi obtido com a utilização das O índice de sítio dos projetos, para a idade índice de 15 anos, foi obtido com a utilização das fórmulas abaixo, obtidas no Laboratório de Inventário Florestal da UFPR.

 $IS_{25}$ = exp {ln (hdom) + 9,32216638 + [(1/Id) – (1/25)]}  $IS_{15} = IS_{25} * 0,779898806$ 

## **2.3 Análise dos dados**

sequestradores de carbono.<br>
simulação florestal SISPINUS desenvolvido pelo Para estimar a produção volumétrica dos plantios da empresa utilizou-se o programa de CNPF-EMBRAPA.

a longo prazo, o planejamento florestal otimizado de adotado pela empresa (regime 0) e mais quatro uma empresa de reflorestamentos, visando à simulações. As características de cada regime são apresentadas na Tabela 2.

#### **Planejamento florestal visando à maximização...** 207

|                                     |                      |    | <b>Table 1 – Data used to forecast growth and yields.</b>                                                      |      |                      |                |                      |                                                                                                    |
|-------------------------------------|----------------------|----|----------------------------------------------------------------------------------------------------|------|----------------------|----------------|----------------------|----------------------------------------------------------------------------------------------------|
| Projeto                             |                      |    | G/ha $(m^2/ha)$                                                                                                | N/ha |                      | Idade (anos)   | IS 15                | Área (ha)                                                                                           |
| Santo Antônio                       |                      |    | 22,6                                                                                                    | 212  |                      | 19,8           | 18,9                 | 25,4                                                                                                |
| Santo Antônio 2                     |                      |    | 43,3                                                                                                    | 510  |                      | 17,3           | 20,3                 | 40,0                                                                                                |
| Santo Antônio 3                     |                      |    | 32,6                                                                                                    | 880  |                      | 8,3            | 19,2                 | 10,0                                                                                                |
| Projeto 14                          |                      |    | 12,1                                                                                                    | 124  |                      | 19,2           | 18,9                 | 11,0                                                                                                |
|                                     |                      |    | 39,1                                                                                                    | 403  |                      | 20,2           | 20,4                 | 53,1                                                                                                |
| Projeto 13                          |                      |    |                                                                                                    |      |                      |                |                      |                                                                                                    |
| Projeto 12                          |                      |    | 19,8                                                                                                    | 200  |                      | 19,2           | 21,5                 | 30,2                                                                                                |
| Projeto 11                          |                      |    | 23,2                                                                                                    | 200  |                      | 22,1           | 20,5                 | 80,0                                                                                                |
| Imbuia                              |                      |    | 31,5                                                                                                    | 596  |                      | 10,2           | 19,0                 | 43,0                                                                                                |
| Reflora                             |                      |    | 34,1                                                                                                    | 606  |                      | 16,2           | 18,4                 | 200,0                                                                                               |
| Reflora II                          |                      |    | 32,2                                                                                                    | 506  |                      | 13,2           | 19,0                 | 150,0                                                                                               |
| São João                            |                      |    | 34,4                                                                                                    | 508  |                      | 12,1           | 18,7                 | 48,0                                                                                                |
|                                     |                      |    | G/ha: área basal (m <sup>2</sup> /ha); N/ha: número de árvores por hectare; IS15: índice de sítio aos 15 anos. |      |                      |                |                      |                                                                                                    |
|                                     |                      |    |                                                                                                    |      |                      |                |                      |                                                                                                    |
|                                     |                      |    | Tabela 2 – Regimes de manejo adotados no estudo.                                                               |      |                      |                |                      |                                                                                                    |
|                                     |                      |    |                                                                                                    |      |                      |                |                      |                                                                                                    |
|                                     |                      |    | <b>Table 2 –</b> Management regimes used in the study.                                                         |      |                      |                |                      |                                                                                                    |
| Regimes -                           | $1^{\circ}$ Desbaste |    | $2^{\circ}$ Desbaste                                                                                           |      | $3^{\circ}$ Desbaste |                | $4^{\circ}$ Desbaste | <b>Corte Raso</b>                                                                                   |
|                                     | Ano % Retirado       |    | Ano % Retirado                                                                                                 |      | Ano % Retirado       | Ano % Retirado |                      | Ano % Retirado                                                                                      |
|                                     |                      | 28 | 37<br>12                                                                                                    | 16   | 50                   |                |                      | 20<br>100                                                                                           |
|                                     |                      | 28 | 30<br>11                                                                                                    | 15   | 30                   |                |                      | 20<br>100                                                                                           |
|                                     |                      | 28 | 13<br>30                                                                                                    | 17   | 30                   |                |                      | 20<br>100                                                                                           |
|                                     |                      | 28 | 30<br>14                                                                                                    | 18   | 30                   |                |                      | 20<br>100                                                                                           |
|                                     |                      | 28 | 30<br>10 <sup>1</sup>                                                                                          | 14   | 30                   |                | 30                   | 20<br>100                                                                                           |
|                                     |                      |    | % Retirado = % do número de árvores existente retirado nos respectivos desbastes e no corte raso.              |      |                      |                |                      |                                                                                                    |
|                                     |                      |    |                                                                                                    |      |                      |                |                      |                                                                                                    |
|                                     |                      |    | Para a obtenção dos valores de volume foram                                                                    |      |                      |                |                      | total $(m^3)$ , volume para laminação de torno grande $(m^3)$ ,                                     |
|                                     |                      |    | considerados, além das informações anteriormente                                                               |      |                      |                |                      | volume para laminação de torno pequeno (m <sup>3</sup> ) e volume                                   |
|                                     |                      |    | descritas, os sortimentos utilizados pela empresa.                                                             |      |                      |                |                      | para serraria (m <sup>3</sup> ) para os diferentes regimes de manejo.                               |
|                                     |                      |    | Esses sortimentos são denominados de torno grande,                                                             |      |                      |                |                      | A partir das equações apresentadas na Tabela                                                        |
|                                     |                      |    | torno pequeno e serraria, com os diâmetros mínimos                                                             |      |                      |                |                      | 3 foram estimadas a quantidade de biomassa verde (Kg)                                               |
| de 30, 25 e 10 cm, respectivamente. |                      |    |                                                                                                    |      |                      |                |                      | e de carbono total (Mg/ha) existente em cada projeto,                                               |
|                                     |                      |    | A prognose foi realizada até o ano 2022,                                                                       |      |                      |                |                      | de acordo com os regimes de manejo adotados, para                                                   |
|                                     |                      |    | considerando-se que as informações disponíveis                                                                 |      |                      |                |                      | cada ano do horizonte de planejamento. Vale ressaltar                                               |
|                                     |                      |    | foram obtidas no ano de 2002. A condição atual de                                                              |      |                      |                |                      | que 1 Mg equivale a 1 ton e é a unidade normalmente                                                 |
|                                     |                      |    | cada projeto foi considerada e, logo após a data de                                                            |      |                      |                |                      | utilizada em estudos quantitativos de carbono.                                                      |
|                                     |                      |    | corte raso destes, estabeleceu-se um período de                                                                |      |                      |                |                      | De posse dos custos e receitas, fornecidos pela                                                     |
|                                     |                      |    |                                                                                                    |      |                      |                |                      | descanso de 1 ano para terra, procedimento adotado empresa (Tabela 4), calculou-se o Valor Presente |
|                                     |                      |    | pela empresa e um novo plantio foi simulado,                                                                   |      |                      |                |                      | Líquido (VPL) de cada projeto, que, segundo Rezende                                                 |
|                                     |                      |    | considerando um espaçamento 3 x 3 m, totalizando                                                               |      |                      |                |                      | & Oliveira (2001), pode ser definido como a soma                                                    |
| 1111 árvores por hectare.           |                      |    |                                                                                                    |      |                      |                |                      | algébrica dos valores descontados do fluxo de caixa a                                               |
|                                     |                      |    | Sendo assim, obtiveram-se os valores de volume ele associado.                                                  |      |                      |                |                      |                                                                                                    |

**Tabela 1** Dados dos projetos utilizados para realização das prognoses.

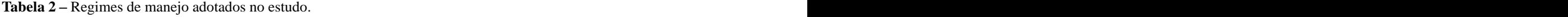

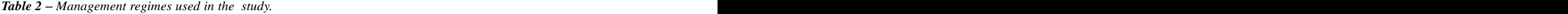

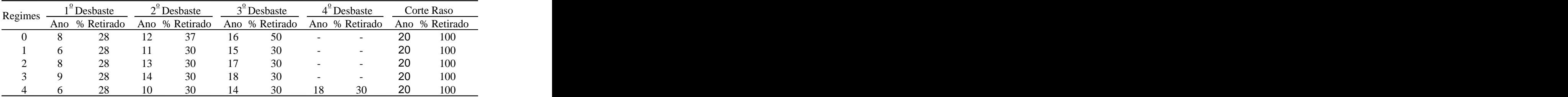

Para a obtenção dos valores de volume foram total  $(m^3)$ , volume para laminação de torno grande  $(m^3)$ , considerados, além das informações anteriormente volume para laminação de torno pequeno (m<sup>3</sup>) e volume ), ) e volume para serraria (m3 ) para os diferentes regimes de manejo.

de 30, 25 e 10 cm, respectivamente. e de carbono total (Mg/ha) existente em cada projeto, A prognose foi realizada até o ano 2022, de acordo com os regimes de manejo adotados, para A partir das equações apresentadas na Tabela  $3$  foram estimadas a quantidade de biomassa verde (Kg) cada ano do horizonte de planejamento. Vale ressaltar que 1 Mg equivale a 1 ton e é a unidade normalmente utilizada em estudos quantitativos de carbono.

| Biomassa Verde        | Equação                                  |       | $Svx$ (% |
|-----------------------|------------------------------------------|-------|----------|
| Fuste                 | $PVF_{cc} = 0,0595 (DAP^{2}*H)^{0,9279}$ | 95,07 | 13,46    |
| Folhas                | $PVFol = 0,0012(DAP^{2}*H)^{1,0480}$     | 78,37 | 18,67    |
| Galho Vivo            | $PVGV_{cc} = 0,0001(DAP^{2}*H)^{1,3922}$ | 77.20 | 19.03    |
| Quantidade de Carbono |                                          |       |          |
| Fuste                 | $PCF = 0,1737*PVF$                       | 94,21 | 13,46    |
| Folhas                | $PCFol = 0,1422*PVFol$                   | 83,77 | 28,67    |
| Galho Vivo            | $PCGV = 0,1595*PVGV$                     | 98,69 | 9,01     |

Tabela 3 - Equações adotadas para estimar a biomassa verde com casca (kg) e o carbono (kg).

*Table 3 Equations adopted to predict the green biomass with bark (kg) and carbon (kg).*

DAP = Diâmetro à Altura do Peito; H = Altura Total; R<sup>2</sup> = Coeficiente de Determinação; Syx(%) = Erro Padrão Residual Percentual;  $PVF_{cc}$  = Peso Verde do Fuste com casca; PVFol = Peso Verde das Folhas;  $PVGV_{cc}$  = Peso Verde dos Galhos Vivos com casca; PCF = Peso de Carbono no Fuste; PCF = Peso de Carbono nas Folhas; PCF = Peso de Carbono nos Galhos Vivos. FONTE: Sanquetta et al. (2003).

**Tabela 4** Custos e receitas da produção de madeira, excluindo taxas de administração e impostos.

*Table 4 Wood production revenues and costs, without taxes.*

| Itens de custo                                            | Ano de<br>ocorrência | Valor             |
|-----------------------------------------------------------|----------------------|-------------------|
| Mudas para plantio                                        | $\Omega$             | 177,76 (R\$/ha)   |
| Plantio (mão-de-obra)                                     |                      | 222,20 (R\$/ha)   |
| Mudas para replantio (15%)                                |                      | 26,72 (R\$/ha)    |
| Replantios                                                |                      | 33,40 (R\$/ha)    |
| Coroamentos (3-5-7 meses)                                 |                      | 199,98 (R\$/ha)   |
| Roçadas (3)                                               | 1 e 2                | 900,00 (R\$/ha)   |
| Primeira Poda (1111 árv/ha)                               |                      | $61,11$ (R\$/ha)  |
| Segunda Poda (1111 árv/ha)                                |                      | $122,21$ (R\$/ha) |
| Terceira Poda (500 árv/ha)                                |                      | 85,00 (R\$/ha)    |
| Quarta Poda (250 árv/ha)                                  |                      | 50,00 (R\$/ha)    |
| Primeiro Desbaste                                         |                      | $4,40$ (R\$/st)   |
| Segundo, Terceiro e Quarto Desbastes                      | $***$                | $4,00$ (R\$/st)   |
| Corte Raso                                                | 20                   | $3,85$ (R\$/st)   |
| Transporte (Projetos: 14, Reflora I, Reflora II e Imbuia) | ano de corte         | $2,52$ (R\$/st)   |
| Transporte (Projetos: 11, 12, 13 e São João)              | ano de corte         | $2,88$ (R\$/st)   |
| Transporte (Projetos: SA, SA2 e SA3)                      | ano de corte         | $3,10$ (R\$/st)   |
| Preço da Madeira de Laminação em torno grande             | ano de corte         | 86,71 (R\$ /st)   |
| Preço da Madeira de Laminação em torno pequeno            | ano de corte         | 62,86 ( $R$/st$ ) |
| Preço (médio) da Madeira de Serraria                      | ano de corte         | $24,75$ (R\$ /st) |

SA: Santo Antônio; SA2: Santo Antônio 2; SA3: Santo Antônio 3.

**Planejamento florestal visando à maximização...** 209

A fórmula para determinação do VPL é apresentada a seguir.

$$
VPL = \sum_{j=0}^{n} R_j (1+i)^{-j} - \sum_{j=0}^{n} C_j (1+i)^{-j}
$$
em que:  
 
$$
VPI = VPI
$$
 do proieto i segundo o regime de maneio i:

VPL = Valor Presente Líquido;  $C_j$  = custo no final do ano j;<br> $\sum_{j=1}^{n}$  = custo no final do ano j;  $R_j$  = receita no final do ano j;<br>b) Restricões:  $i = \tan \theta$  desconto; e n = duração do projeto, em anos.

Segundo os mesmos autores, é necessário que  $\sum X_{ij} \leq A_i$ os horizontes de planejamento dos projetos sejam os mesmos para que possam ser comparados. Como nesse estudo isso não acontece e levando-se em estas restrições impedem que o resultado consideração as situações iniciais de cada projeto estudado, ou seja, um novo plantio é realizado após o

$$
VPL_{\infty} = \frac{VPL.(1+i)^n}{(1+i)^n - 1}
$$
 b.2) Restrições de Demanda:

n = rotação do povoamento.

Os valores de VPL foram calculados para cada projeto submetido aos diferentes regimes de  $V_{ijkl} = V_0$ olume obtido para o projeto i, no regime de manejo, considerando sua situação no início do horizonte de planejamento até a execução do corte raso. Logo após calculou-se o VPL infinito para esses projetos. Os valores de VPL infinito foram  $k = 1, 2, ..., 21$  e l = 1, 2 e 3, totalizando 63 restrições então descapitalizados para o ano 0, ou seja, ano de início do horizonte de planejamento e, logo após, somados aos valores de VPL encontrados para cada projeto nos diferentes regimes de

Realizou-se uma pequena simulação para variações na taxa de desconto. Adotaram-se as taxas anuais de juros de 8, 10, 12 (taxas mais utilizadas no<br>marcado florotel) o 16.5% (taxas Solio no dato dos Remanescente: mercado florestal) e 16,5% (taxa Selic na data das  $\sum \bigcirc_{\text{CPE}} x > 0.90 * \sum \bigcirc_{\text{CPE}} x$ 

#### **2.4 Modelo de Programação Linear**

Para otimizar a produção florestal da empresa com o objetivo de maximizar o lucro obtido com o

a) Função Objetivo:

$$
MaxZ = \sum_{i} \sum_{j} VPL_{ij}.X_{ij}
$$
  
R (1+i)<sup>-j</sup> -  $\sum_{i} C (1+i)^{-j}$ 

em que:

em que:<br>VPI – Valor Presente I íquido:<br>VPI – Valor Presente I íquido:<br>  $VPL_{ii} = VPL$  do projeto i segundo o regime de manejo j; manejados segundo o regime de manejo j.

> b) Restrições: b.1) Restrições de Área:

$$
\sum_{j} X_{ij} \leq A_i
$$

em que:

i = 1,2,3,......,11 (11 restrições).

corte raso, utilizou-se o VPL infinito, ou seja: Estas restrições impedem que o resultado (número de hectares do projeto i a ser retirado seguindo o regime de manejo j) exceda o número de hectares existente em cada projeto.

$$
VPL_{\infty} = \frac{1}{(1+i)^n - 1}
$$
 b.2) Restrições de Demanda:  
n = rotação do povoamento.

em que:

manejo j, ano k e sortimento l (laminação torno grande, laminação torno pequeno e serraria);

 $D_{\mu}$  = Demanda no ano k, para o sortimento l; de demanda.

manejo.<br>Poslizou se uma posuona simulação para manejo j, para atender a demanda anual da fábrica. As restrições de demanda especificam a quantidade mínima de madeira para cada sortimento que deve ser obtida após o corte do projeto i, submetido ao regime de

> b.3) Restrições de Equilíbrio de Carbono Remanescente:

$$
\sum_i \sum_j QCR_{ijk}.X_{ij} \geq 0,90*\sum_i \sum_j QCR_{ijk-1}.X_{ij}
$$
  

$$
\sum_i \sum_j QCR_{ijk}.X_{ij} \leq 1,10*\sum_i \sum_j QCR_{ijk-1}.X_{ij}
$$

em que:

corte das florestas e manter um nível de carbono  $QCR_{ijk}$  = quantidade de carbono remanescente no fixado na área, utilizou-se um modelo de projeto i, submetido ao regime de manejo j, no ano k; programação linear com a estruturação descrita por  $QCR_{ijk-1} =$  quantidade de carbono remanescente no Puccini (1990): projeto i, submetido ao regime de manejo j, no ano k-1.

Para que a quantidade de carbono opções para viabilizar os resultados obtidos pelo modelo remanescente na área dos projetos mantenha-se em de programação linear, adotou-se simular um atraso,

Com o intuito de fornecer uma maior gama de

de programação linear, adotou-se simular um atraso, torno de 90% da existente antes das intervenções em até nove anos, no regime de manejo adotado pela propostas pelos regimes de manejo j, foram estipuladas empresa, sendo que após o corte raso esses novos as restrições de equilíbrio para a quantidade de carbono regimes continuam a seguir as opções anteriormente remanescente. descritas. Sendo assim, foram utilizados no modelo 70 **Table 3 Table 5** *- Regimes de manejo adotados na simulation.*<br> **Table 5** *- Management regimes used in the simulation n nanegoi incare simulation. nanegoi nanegoi* **<b>***nanegoi nanegoi na* de programação linear, adotou-se simular um atraso,<br>em até nove anos, no regime de manejo adotado pela regimes de manejo, definidos na Tabela 5.

| Tabela 5 – Regimes de manejo adotados na simulação.                   |  |  |
|-----------------------------------------------------------------------|--|--|
| $T_{n+1}$ , $\epsilon$ . Moreover, we have a set of in the simulation |  |  |

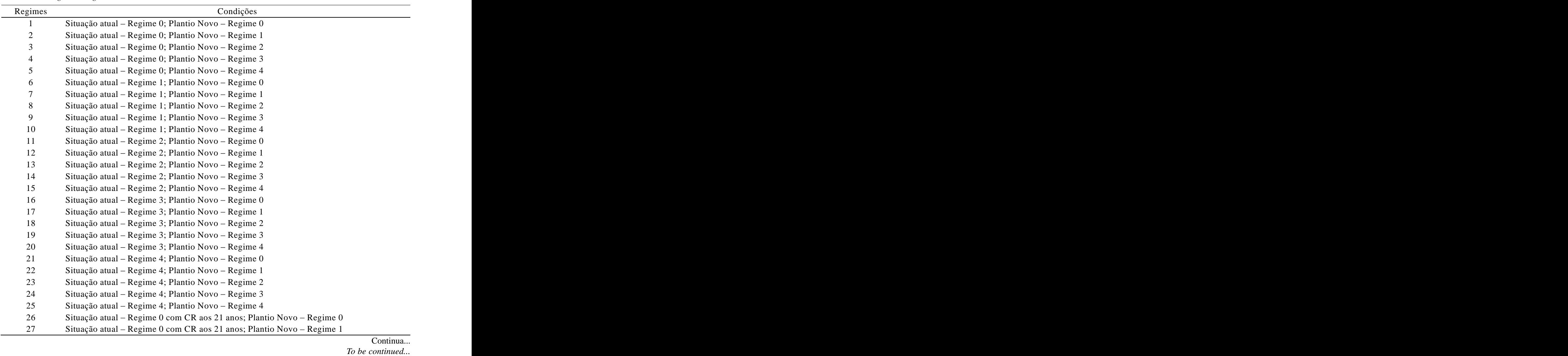

Continua...

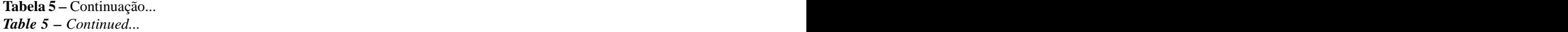

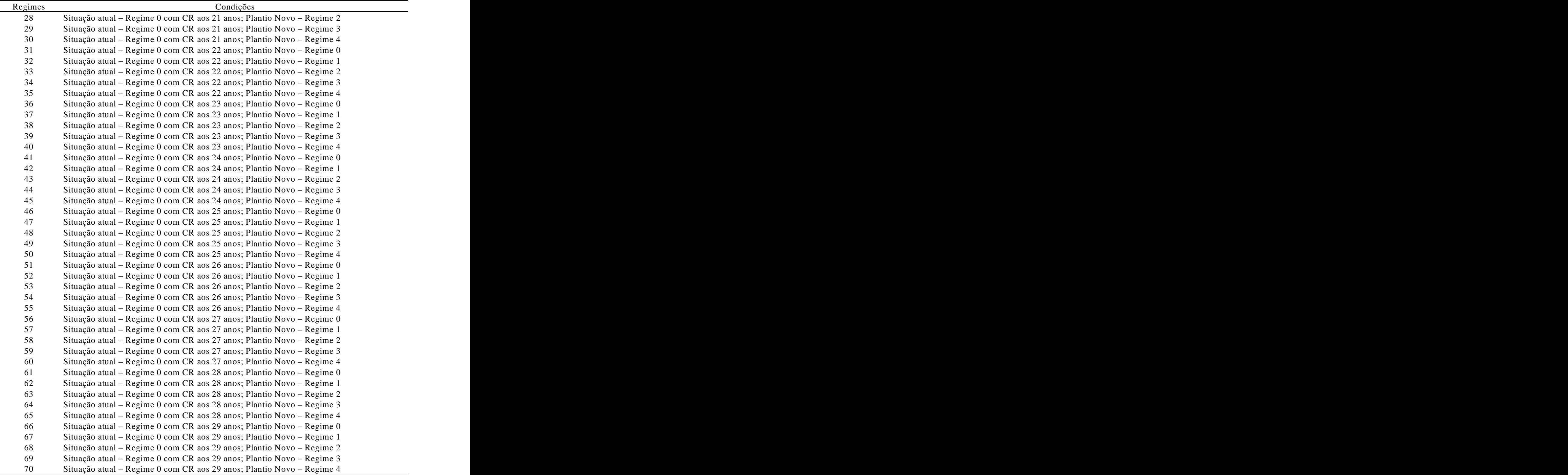

CR = Corte Raso

Para obter os resultados do modelo de programação linear utilizou-se o *software* Lingo 8.0 versão *free* e a versão 6.0 do *Extended Lingo* PC. Foram então criadas matrizes com 770 linhas e 21 colunas, contendo os volumes para os diferentes 5.1 Estrategia comercial de estimentos e e queridade de estene remenescente visando maximizar o VPL sortimentos e a quantidade de carbono remanescente e total estimada. Foram também criados vetores de

para facilitar a escolha da empresa em relação à opções de compra e venda maximizando o VPL e

também minimizando a compra.

## **3. RESULTADOS E DISCUSSÕES**

## **3.1 Estratégia comercial de compra e venda visando maximizar o VPL**

Valor Presente Líquido para os 11 projetos, encontrados pelo modelo de programação linear com considerando os diferentes regimes de manejo. a utilização do *Software* Lingo, considerando os Foram adotados 24 diferentes cenários (Tabela 6) cenários que maximizam o Valor Presente Líquido dos estratégia de planejamento a ser adotada, ou seja, utilizadas, para a estratégia comercial de compra e Na Tabela 7 apresentam-se os resultados projetos estudados, nas diferentes taxas de desconto venda.

**Tabela 6** – Diferentes cenários adotados no modelo de programação linear.

| <b>Table 6 –</b> Different scenarios adopted in the Linear Prog<br>Programming model. |  |  |
|---------------------------------------------------------------------------------------|--|--|
|                                                                                       |  |  |

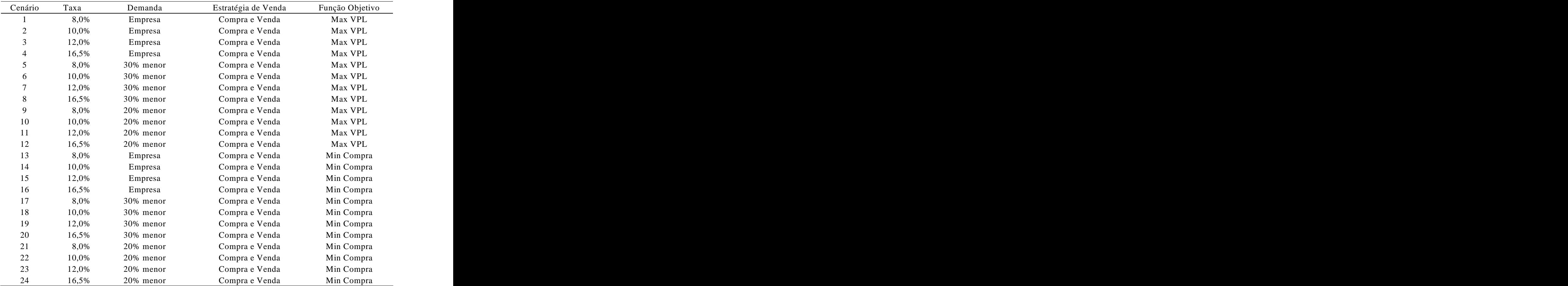

torno grande e torno pequeno e com esse lucro comprar a madeira para serraria. Vale ressaltar área reflorestada da empresa a quantidade de madeira que faltará em alguns anos para alguns sortimentos poderá advir dos outros projetos

Tabela 7, o maior valor encontrado para a função objetivo foi no cenário que adotou uma taxa de desconto equivalente a 8% ao ano e uma demanda ser acrescentado o valor da compra da madeira da demanda não atendida. Seguindo essa estratégia a quantidade de

o regime de manejo 63, que prevê a adoção do

Se a empresa resolve adotar essa estratégia regime de manejo da empresa, com corte raso aos comercial poderá vender a madeira que sobra para 28 anos e o regime de manejo 2 para os plantios novos.

#### que como o estudo abrange apenas 34,54 % da **3.2 Estratégia comercial de compra e venda 3.2 Estratégia comercial de compra e venda visando minimizar a compra de madeira**

existentes na área.<br>
De secrito com os regultados preopriados na através do *Software* Lingo, considerando os cenários De acordo com os resultados encontrados na *diversão popular e Engo*, considerado os centados 30% inferior à exigida pela fábrica. Porém, deveria quantidade de madeira que deverá ser adquirida pela Pela Tabela 8 observam-se os resultados encontrados pelo modelo de programação linear que minimizam a compra de madeira para os projetos estudados, nas diferentes taxas de desconto aplicadas, utilizando a estratégia comercial de compra e venda. Os resultados mostram a empresa seguindo esse planejamento.

Após a otimização desse cenário (Cenário 5), o madeira que faltará em alguns anos para alguns maior número de hectares a ser manejado deve seguir sortimentos também poderá advir dos outros projetos existentes na área da empresa.

|         |                                                  |               | were a complemently to be bought and bout in each absorment and becher, y maximizing the river. |                |                   |                   |                |
|---------|--------------------------------------------------|---------------|-------------------------------------------------------------------------------------------------|----------------|-------------------|-------------------|----------------|
|         | Função                                           | Compra        | Compra                                                                                          | Compra         | Venda             | Venda             | Venda          |
| Cenário | Objetivo                                         | Tgrande       | Tpequeno                                                                                        | Serraria       | Tgrande           | Tpequeno          | Serraria       |
|         | (RS)                                             | $(m^{\circ})$ | $(m^{\prime})$                                                                                  | $(m^{\prime})$ | (m <sup>3</sup> ) | (m <sup>2</sup> ) | $(m^{\prime})$ |
|         | $1,7373*10^7$                                    | 0,0           | 22446,2                                                                                         | 97426,3        | 87742,6           | 5770,5            | 1144,8         |
|         | $1,6529*10^7$                                    | 325,1         | 1202,9                                                                                          | 122954,2       | 85611,            | 4605,6            | 0.0            |
|         | $1,5327*10^7$                                    | 844,7         | 23184,2                                                                                         | 97384,3        | 86413,6           | 5824,2            | 1880,8         |
|         | 10 $1,4479*10^7$                                 | 1164,6        | 31508,6                                                                                         | 123042,3       | 85644,0           | 4404,4            | - 0.0          |
|         | $1,4046*10^7$                                    | 0,0           | 22734,1                                                                                         | 95730,7        | 86218,7           | 5903,4            | 1260,0         |
|         | 11 $1,3163*10^7$                                 | 598,8         | 31084,5                                                                                         | 120590,1       | 81028,6           | 4420,8            | 0.0            |
|         | $1,2796*10^7$                                    | 5620,6        | 45557,6                                                                                         | 175846,9       | 56941,2           | 111,6             | 0.0            |
|         | $1,2195*10^7$                                    | 662,2         | 24359,7                                                                                         | 92755,3        | 76841,3           | 6844,7            | 549,6          |
|         | 12 $1,1277*10^7$                                 | 1412,7        | 32116,8                                                                                         | 118637,2       | 70578,5           | 4777,6            | 0.0            |
|         | $1,0609*10^{7}$                                  | 5530,         | 45458,0                                                                                         | 175353,4       | 56419,7           | 110,6             | 0.0            |
|         | $0,9359*10^7$                                    | 5778,6        | 45549,5                                                                                         | 175354,2       | 56256,0           | 127,7             | 0.0            |
|         | $0,7353*10^7$                                    | 5902,9        | 45579,1                                                                                         | 175406,5       | 56326,0           | 134,2             | 0.0            |
|         | Tgrande = Torno Grande; Tpequeno = Torno Pequeno |               |                                                                                                 |                |                   |                   |                |

**Tabela 7** Quantidade de madeira a ser comprada e vendida por sortimento e cenário, maximizando o VPL.

*Table 7 Wood quantity to be bought and sold in each assortment and scenery, maximizing the NPV.*

*Table 8 Wood quantity to be bought in each assortment and scenery, minimizing the purchase.*

|                          | ≁uncăc            |         | Compra            | Compra            | o que impediría o programa de encontrar resultados   |
|--------------------------|-------------------|---------|-------------------|-------------------|------------------------------------------------------|
| Cenário                  | Objetivo          | Tgrande | Tpequeno Serraria |                   | ótimos utilizando apenas um determinado regime de    |
|                          |                   |         |                   |                   | manejo para cada um dos projetos estudados.          |
|                          | (m <sup>3</sup> ) |         |                   | (m <sup>5</sup> ) | Já nos casos de projetos com áreas relativamente     |
| 17, 18, 19 e 20          | 99897.4           |         | 6957,4            | 120226,4          | grandes, as quais foram divididas em áreas menores   |
| 21, 22, 23 e 24 133966,0 |                   | 6469.2  |                   | 7322,0 142339,4   | após a otimização, o programa pode estar sugerindo   |
|                          |                   |         |                   |                   | novas unidades de manejo, mediante as quais o        |
| 13, 14, 15 e 16 212852,0 |                   | 11413.0 |                   | 6096,9 200639,0   | empresário poderia obter um maior retorno econômico. |

Tgrande = Torno Grande; Tpequeno = Torno Pequeno.

De acordo com os resultados encontrados na **após a otimização** Tabela 8, os melhores valores encontrados para a função objetivo corresponderam aos cenários que adotaram a demanda 30% menor do que a exigida pela fábrica. Os resultados encontrados para esses considera a compra e venda visando à maximização cenários não apresentaram variação nos valores, pois não levaram em consideração valores de análise econômica, que acarretaria diferença nos resultados

seguir o regime de manejo 6, que prevê a adoção do regime de manejo 1 e o regime de manejo adotado

muito pequenas indicadas para seguir determinado regime de manejo. Neste caso, por não ser compensador adotar esse critério, deve-se utilizar o

**Tabela 8** – Quantidade de madeira a ser comprada em cregime mais indicado para o projeto em questão. Estes cada sortimento e cenário, minimizando a compra. resultados podem ser ocasionados pelo número grande de restrições em comparação ao número relativamente reduzido de regimes de manejo gerados, o que impediria o programa de encontrar resultados ótimos utilizando apenas um determinado regime de manejo para cada um dos projetos estudados. Objetivo Tgrande Tpequeno Serraria

 $(m<sup>3</sup>)$  (m<sup>3</sup>) (m<sup>3</sup>) (m<sup>3</sup>) Já nos casos de projetos com áreas relativamente grandes, as quais foram divididas em áreas menores 17, 18, 19 e 20 99897,4 6171,4 6957,4 120226,4 após a otimização, o programa pode estar sugerindo novas unidades de manejo, mediante as quais o 21, 22, 23 e 24  $\,$  133966,0  $\,$  6469,2  $\,$  7322,0  $\,$  142339,4  $\,$  4pos a olimpiac of programa policies and suggestion

## **3.3 Volume e quantidade de carbono remanescente após a otimização**

dentro dos cenários que utilizam a mesma demanda. para função objetivo, para realizar a projeção gráfica De acordo com os resultados encontrados, da quantidade de volume para serraria, torno pequeno, após a otimização, o maior número de hectares deve torno grande e total, e da quantidade de carbono pela empresa para os plantios novos. planejamento abordado nesse estudo, após a Os resultados encontrados, para os diferentes otimização. Esses resultados estão apresentados nas cenários considerados, apresentaram algumas áreas Figuras 1, 2, 3, 4 e 5. Analisando essas figuras pode-Após verificar os resultados encontrados pelos diferentes cenários optou-se pelo cenário que do lucro, (considerando uma taxa de desconto de 8% a.a. e uma demanda 30% menor do que a utilizada pela empresa), o qual apresentou o melhor resultado remanescente, mostrando assim como seria a distribuição dessas variáveis durante o horizonte de se verificar que as variáveis de volume e a quantidade de carbono ficaram bem distribuídas durante os anos utilizados no horizonte de planejamento do estudo.

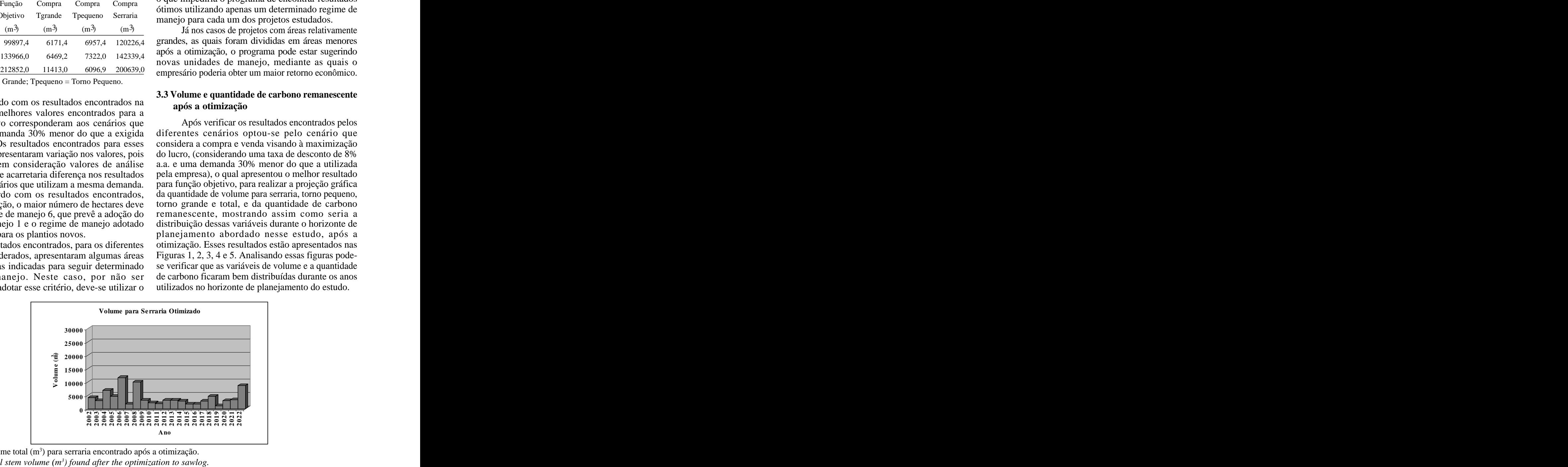

**Figura 1** Volume total (m3 ) para serraria encontrado após a otimização. *Figure*  $1$  – *Total stem volume*  $(m^3)$  *found after the optimization to sawlog.* 

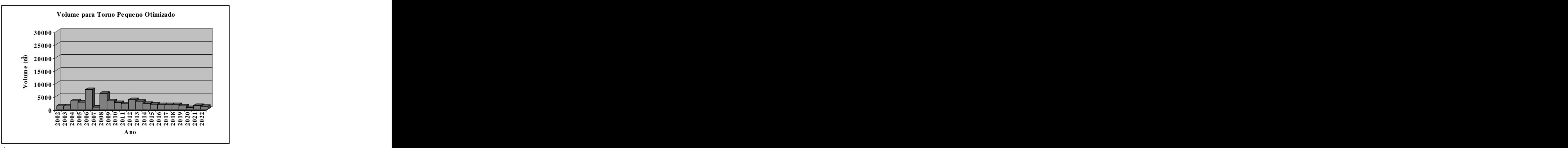

**Figura 2** – Volume total (m<sup>3</sup>) para torno pequeno encontrado após a otimização. *Figure 2 Total stem volume (m3 ) found after the optimization to small veneer log.*

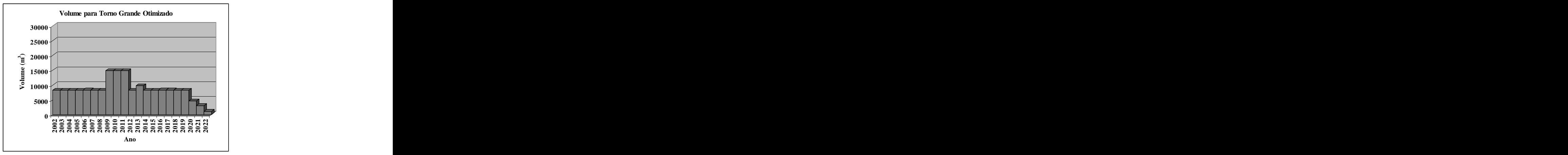

**Figura 3** – Volume total (m<sup>3</sup>) para torno grande encontrado após a otimização. *Figure 3 Total stand volume (m3 ) found after the optimization to long veneerlog.*

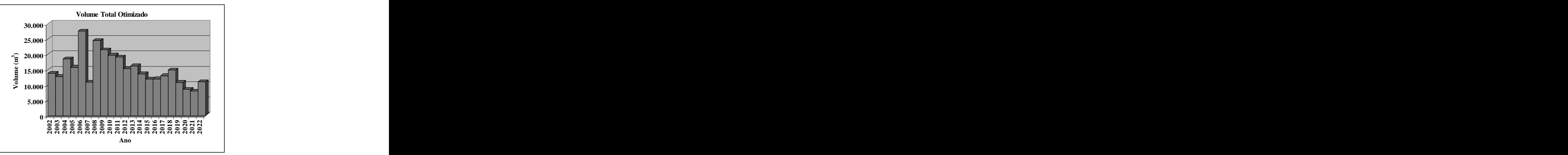

**Figura 4 –** Volume total (m<sup>3</sup>) encontrado após a otimização. *Figure 4 Total stand volume (m3 ) found after theoptimization.*

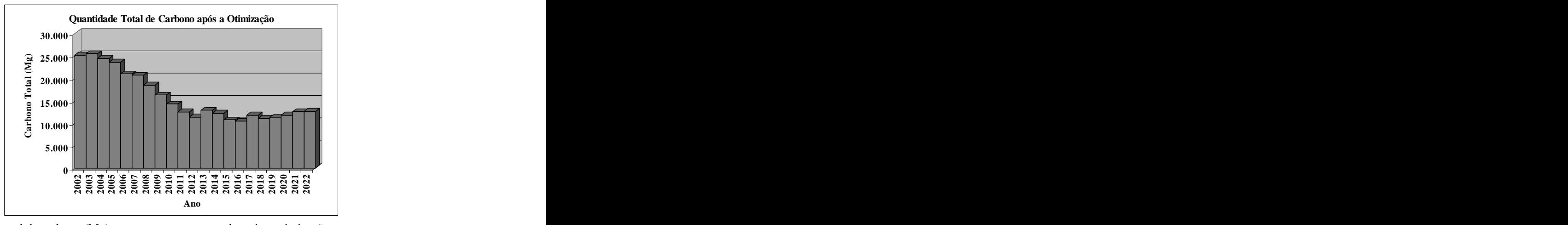

**Figura** 5 – Quantidade total de carbono (Mg) remanescente encontrada após a otimização. *Figure 5 Total remaining carbon stock (Mg) found after optimization.*

Após a análise dos resultados encontrados as seguintes conclusões podem ser feitas:

As restrições de equilíbrio de carbono remanescente conseguiram evitar oscilações bruscas na variável. No entanto, no longo prazo este estoque de carbono diminui até ficar restrito ao nível indispensável para atender às restrições de demanda mínima.

O cenário que apresentou o melhor resultado para a função objetivo no modelo de programação linear foi o que considera uma taxa de desconto de 8% ao ano no cálculo do Valor Presente Líquido, a compra e venda da madeira e uma demanda 30% menor do que a utilizada pela empresa, mostrando que quanto menor a exigência em demanda e menor a taxa de juros adotada, maior o retorno econômico obtido através do modelo. Esta conclusão, embora óbvia pelo fato de incrementar o retorno financeiro ao diminuir a **regimes de manejo**. 1995. 134 f. Tese (Doutorado em taxa de juros, deve ser cautelosamente interpretada, Ciências Florestais) - Universidade Federal do Paraná, pois não foi contemplada neste estudo a avaliação do risco de reduzir o percentual de auto-abastecimento.

modelos de programação linear pode resultar na subdivisão de áreas ou no uso de áreas muito pequenas. A quebra em projetos grandes pode estar sugerindo a criação de novas unidades de manejo.

# **4 CONCLUSÕES 5 REFERÊNCIAS BIBLIOGRÁFICAS**

BRAZ, E. M. **Um modelo em programação linear para garantia do rendimento sustentado em pequena propriedade na floresta tropical**. 2001. 76 f. Dissertação (Mestrado em Engenharia Florestal) - Universidade Federal do Paraná, Curitiba, 2001.

INSTITUTO BRASILEIRO DE GEOGRAFIA E ESTATÍSTICA. **Manual técnico da vegetação brasileira**. Rio de Janeiro, 1992. 92 p.

MAACK, R. **Geografia física do estado do Paraná**. Curitiba: CODEPAR, 1968. 350 p.

OLIVEIRA, E. B. **Um sistema computadorizado de prognose do crescimento e produção de** *Pinus taeda* **L., com critérios quantitativos para a avaliação técnica e econômica de** Curitiba, 1995.

Um número grande de restrições impostas aos PUCCINI, A. L. **Programação linear**. 2. ed. Rio de Janeiro: Copyright, 1990. 250 p.

> REZENDE, J. L. P.; OLIVEIRA, A. D. **Análise econômica e social de projetos florestais**. Viçosa: UFV, 2001. 389 p.

em Ciências Florestais) – Universidade Federal do Paraná, Curitiba, 1990. Curitiba, 2001.

L. F.; BALBINOT, R.; DALLA CORTE, A. P. **Estudo de climáticas globais e os ecossistemas brasileiros**. Brasília: **viabilidade de projeto de implantação de florestas fixadoras** Instituto de Pesquisa Ambiental da Amazônia, 2000. 165 **de carbono**: estudo de caso no sul do estado do Paraná. Curitiba: FNMA, 2003. 92 p. Relatório final de atividades MMA/FNMA. VOLPI, N. M. P.; CARNIERI, C.; SANQUETTA, C. R. Uma

**análise presente e futura de crescimento e produção, com**

ROCHADELLI, R. **A estrutura de fixação dos átomos de otimização de remuneração de capitais, para** *Pinus* **carbono em reflorestamentos**: estudo de caso: *Mimosa caribaea* **var.** *hondurensis*. 1990. 290 f. Tese (Doutorado scabrella Bentham, bracatinga. 2001. 86 f. Tese (Doutorado em Engenharia Florestal) – Universidade Federal do Paraná, Curitiba, 1990.

SANQUETTA, C. R.; ZILIOTTO, M. A. B.; WATZLAWICK, In: MOREIRA, A.; SCHWARTZMAN, S. **As mudanças** SILVA, M. Mudança climática: desafios e oportunidades. p.

SCOLFORO, J. R. S. **Sistema integrado para predição e** sobre um modelo de programação linear. **Pesquisa** análise da influência da estocasticidade das informações **Operacional**, [S.l.], v. 20, n. 1, p. 101-116, 2000.